## BIOCARTA\_ERYTH\_PATHWAY

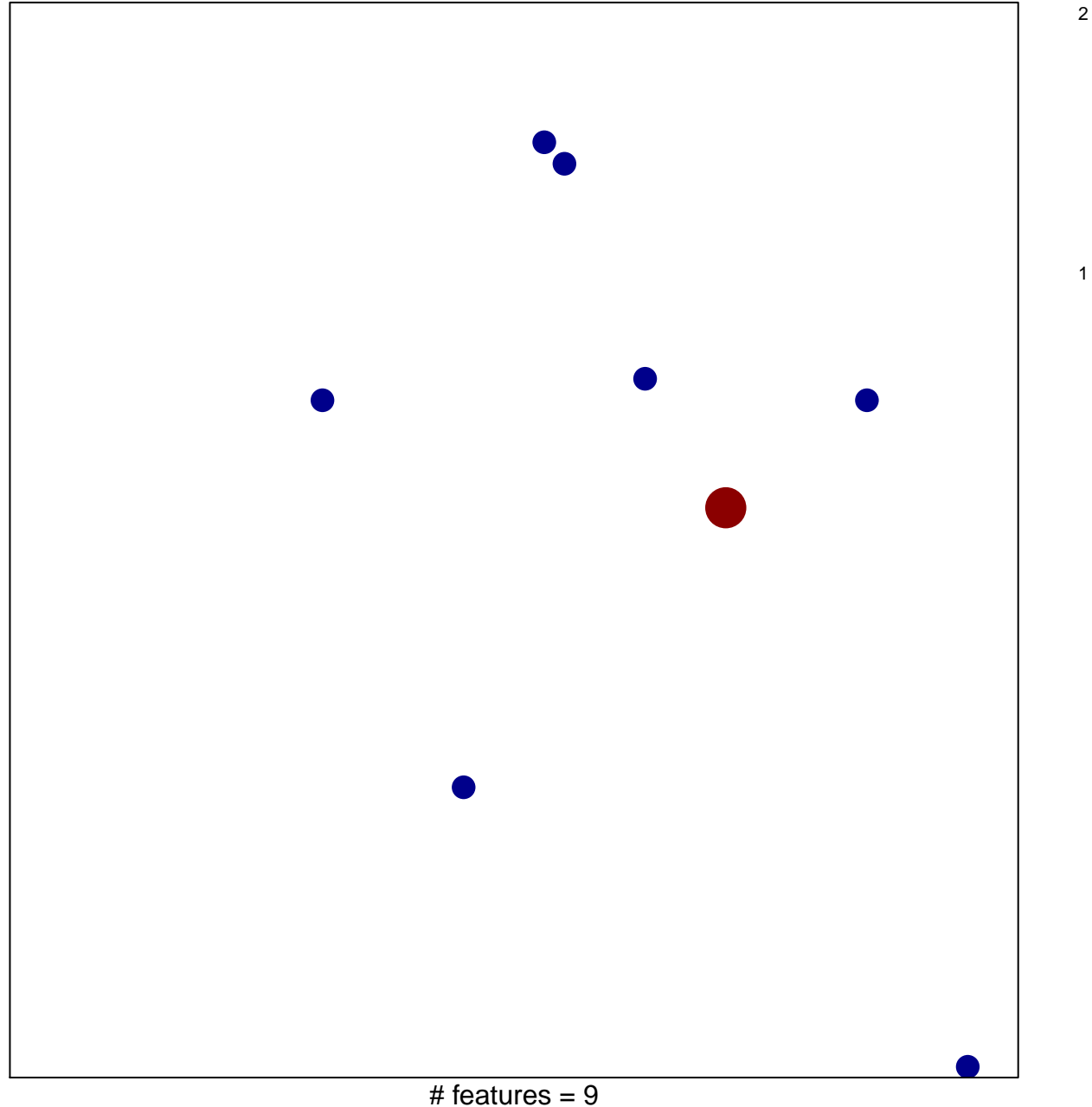

chi-square  $p = 0.83$ 

## **BIOCARTA\_ERYTH\_PATHWAY**

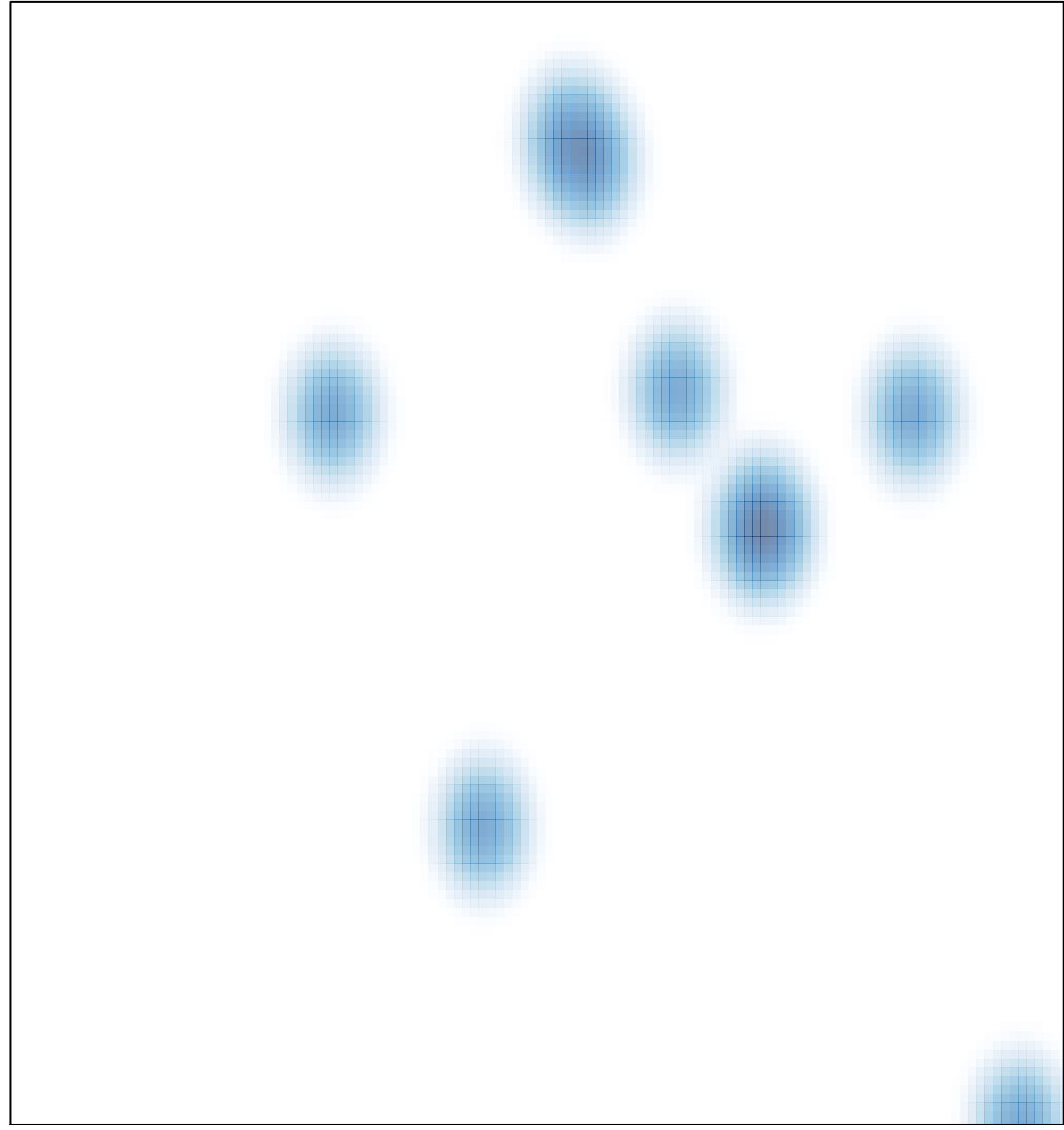

# features =  $9$ , max =  $2$